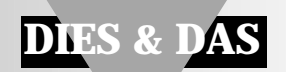

# **Chaos in der Elektronik**

## **Sehen heißt glauben**

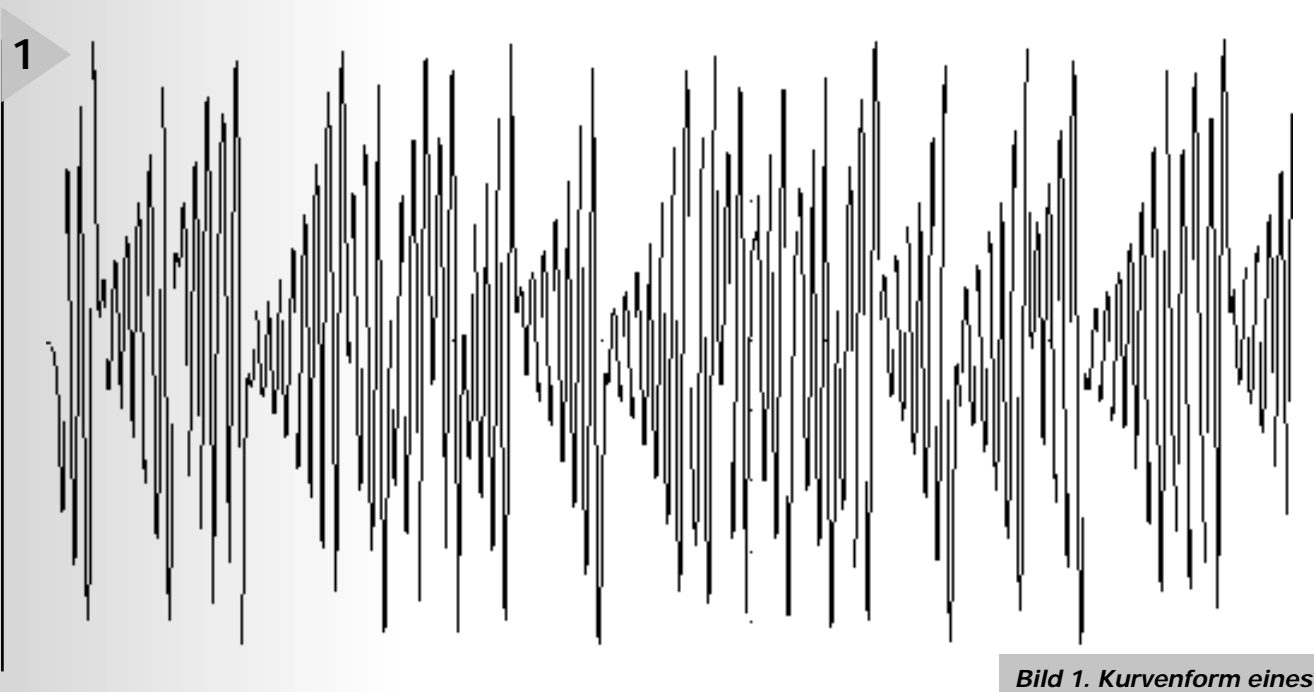

*chaotischen Signals..*

In populärwissenschaftlichen Zeitschriften und Wissenschaftsmagazinen wird häufig über manche Aspekte der Chaos-Theorie berichtet. Besitzt diese Theorie auch Relevanz für elektronische Schaltungen? Und ob!

Mit dem Begriff Chaos verbindet man beispielsweise zufällige, unkontrollierte Bewegungen von Menschengruppen in Panik, eine Auflösung sämtlicher Ordnung und - so der Duden - ein wüstes Durcheinander. In Wissenschaft und Technik ist Chaos nicht zufallsbestimmt, auch wenn es vordergründig so aussieht. Davon können Sie sich (hoffentlich) überzeugen, wenn Sie die in diesem Artikel beschriebene kleine Chaos-Schaltung simulieren oder tatsächlich aufbauen.

Was ist Chaos, wie kann man Chaos definieren? Dazu kann man zwei "Tests" anwenden: Eine elektronische Schaltung verhält sich chaotisch, wenn sich die Kurvenform des Ausgangssignals signifikant ändert, wenn ein Bauteilwert geringfügig, zum Beispiel um 1 % variiert. Der typische Zeitverlauf eines solchen chaotischen Ausgangssignals ist in **Bild 1** zu sehen.

Eine Schaltung verhält sich zweitens dann chaotisch, wenn zwei verschiedene Spannungen (oder Ströme) in der Schaltung in der Lage sind, ein "seltsames Muster" ("strange attractor") auf dem Schirm eines Oszilloskops im X-Y-Modus zu erzeugen. Dieser Test hängt ab von der Interpretation des Bildes als ein solches Muster, wie es in **Bild 2** zu sehen ist.

Warum erscheint das Bild so merkwürdig? Die Darstellung existiert in einem dreidimensionalen Raum. Wir sehen einen Kurvenzug, der sich niemals selbst schneidet. Die Schleifen (es sind keine Kreise) sind unendlich tief kontinuierlich nach hinten gerichtet, sie berühren oder verbinden sich nie. Derartige Muster zeigen Ähnlichkeit mit Fraktalen und Mandelbrot-Mustern.

Von Chris Meadows G4KWH

#### **H INTERGRUND**

Schon seit über hundert Jahren beschäftigen sich Wissenschaftler mit dem Phänomen Chaos, dem sie aber erst mit der Verfügbarkeit von Computern neue Einsichten abgewinnen konnten. Dies geschah zuerst Anfang der 60er Jahre am MIT (Massachusetts Institute of Technology). Auslöser war ein Meteorologe, der sich die Frage stellte, warum sich zwar die Gezeiten exakt vorausberechnen lassen, das Wetter aber nicht. Bei seinen weiteren Untersuchungen verwendete er die damals modernsten Computer und stieß dabei auf die Grundlagen der modernen Chaos-Theorie. Die Computeranalysen führten zu der Erkenntnis, daß auch kleine Änderungen eines Parameters große Veränderungen der Wettersituation verursachen können. Bekanntgeworden sind diese Erkenntnisse durch die Aussage, daß ein Schmetterlingsflügelschlag in Südamerika eine Wetteränderung in Europa verursachen kann.

#### **E LEKTRONISCHES C HAOS**

Kann man als Elektronikentwickler elektronische "Schmetterlingsflügelschläge" erzeugen und damit chaotische Phänomene auslösen? Die Antwort lautet überraschenderweise Ja, und es ist noch nicht einmal besonders schwierig. Dabei haben wir die Wahl zwischen einer Simulation einer solchen Schaltung auf dem Computer und dem Aufbau einer real existierenden Schaltung.

#### **S IMULATION**

Wenn man über das Simulationspro-

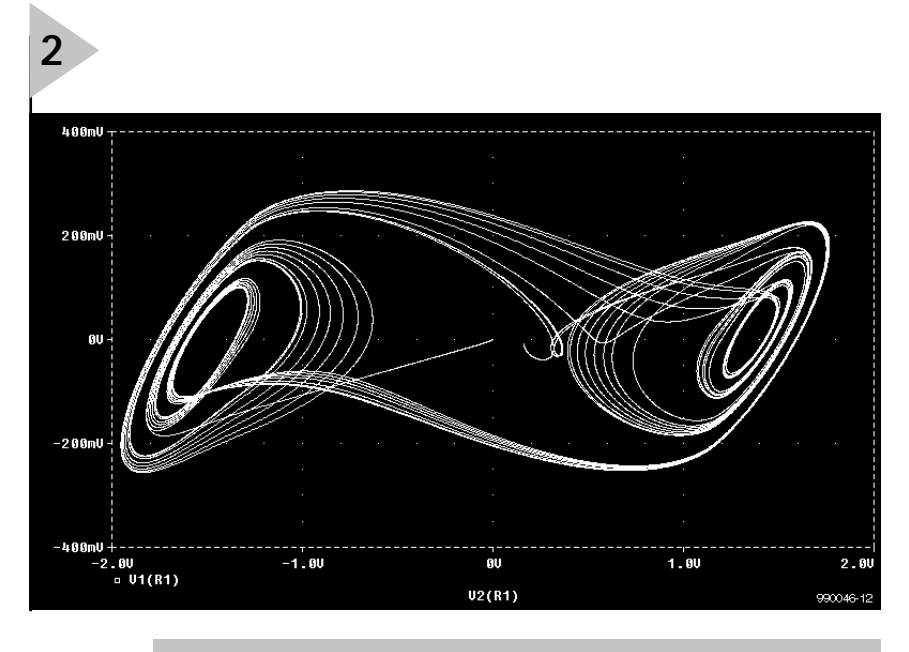

*Bild 2. Durch Chaos verursachtes Muster (X-Y-Darstellung), auch als "Lorenz-Schmetterling" bekannt.*

gramm Pspice von MicroSim verfügt (eine Testversion unter DOS genügt schon), dann kann man einfach die Netlist (**Tabelle 1**)eingeben und die Simulation starten. Das Ergebnis sind Zeitdiagramme und Muster ähnlich den Kurvenformen in Bild 1 und Bild 2.

Die Netlist bezieht sich auf eine der ersten Schaltungen, die für die Analyse des Phänomens verwendet wurden. Die Schaltung besteht aus einer LC-Kombination, die mit einem negativen Widerstand zur Entdämpfung verbunden ist. Dieser negative Widerstand wird von zwei Opamps gebildet (siehe Schaltplan **Bild 3**). Die Schaltung wird auch als "Chua diode-circuit" nach einem Professor Chua bezeichnet, der die Schaltung Anfang der 80er Jahre entworfen und analysiert hat. Nach dem Starten von Pspice (DOS-Version) wird die Netlist eingegeben und gespeichert. Die häufigsten Fehler werden in diesem Stadium automatisch gemeldet, in neun von zehn Fällen handelt es sich um Tipp- bzw. Schreibfehler. Danach wählt man in

der Menüleiste "Analysis", worauf Pspice die Schaltung simuliert. Nach dem Ende der Simulation erscheint ein Anzeige-Bildschirm für die Darstellung

### *Chaos-Netlist*

*Netlist des "Chua diode circuit" für DOS-Versionen von Pspice.*

```
Always have a netlist title on the 1st line. Comments after ";" are ignored by the program
R1 0 3 3.3k ; no value listed here is critical.
R2 3 4 22k
R3 2 4 22k
V+ 5 0 12V ; not critical say 10 to 15V
V– 0 6 12V
X1 2 3 5 6 4 UA741 ; the only op-amp available in version 5.2 but it works fine.
.LIB EVAL.LIB
R4 0 7 2.2k
R5 7 8 220
R6 2 8 220
X2 2 7 5 6 8 UA741
C1 2 0 10n ic=0V ; zero volts for initial conditions
C2 1 0 100n ic=0V
L 1 9 18m ; some interaction with this value and R1
R7 0 9 12 ; value is within the wire forming L1
R8 1 2 1.5k ;use a preset up to 2k
.tran 10u 20m 0 10u uic ; sets up the analysis times and to use initial conditions
.END ; must always end with an .end statement.
```
des Signalverlaufs. Jetzt drückt man die Enter-Taste für die Funktion "Add Trace", anschließend F4, selektiert V1 und drückt nochmals Enter. Es erscheint jetzt ein mit Bild 1 vergleichbares Signal. Um das dreidimensionale Muster zu erhalten, muß man die X-Achse selektieren, Enter drücken, danach X-Variable und wieder Enter. Nun wieder F4 drücken, V2 selektieren und nochmals Enter eingeben. Es erscheint jetzt ein Muster wie in Bild 2. Mit anderen Spannungs- und Stromwerten kann man die Muster variieren. Für den Chaos-Test ändert man den Wert der Spule um nur 1 % und sieht sich dann den Signalverlauf im Zeitdiagramm an. Tatsächlich wird sich die Kurvenform verändert haben, während das Schleifenmuster im X-Y-Modus noch die gleiche Form zeigt.

#### **C HAOS UNTER W INDOWS**

Bei MicroSim (inzwischen von OrCad übernommen) gibt es unter der Bezeichnung DesignLab auch eine Windows-Testversion von Pspice, die man vom Website herunterladen kann (*http://www.microsim.com).*

Wenn diese Version (Pspice V.6.2) anstelle der zuvor beschriebenen DOS-Version verwendet wird, gilt folgende Reihenfolge für die in Bild 3 gezeigte Schaltung:

- 1. Schaltplan zeichnen
- 2. ANALYSIS, SETUP, TRANSIENT wählen (in dieser Reihenfolge)
- 3. Transient einstellen auf PRINT STEP=20ns, FINAL TIME=20ms, STEP CEILING=500ns.
- 4. SIMULATE aktivieren
- 5. X-Achsen-Einstellungen in PROBE selektieren
- 6. AXIS VARABLE wählen
- 7. ALIAS NAMES wählen
- 8. V2(R1) wählen.

#### **B AU UND T EST**

Wer sich nicht auf die Computersimulation beschränken möchte, der kann die Schaltung in Bild 3 natürlich auch "in echt" aufbauen und testen. Bauteilwerte und Gleichspannungseinstellung sind nicht besonders kritisch. Anstelle von zwei einzelnen Opamps kann man auch einen Doppel-Opamp verwenden, zum Beispiel LF412, TL052 oder TL062.

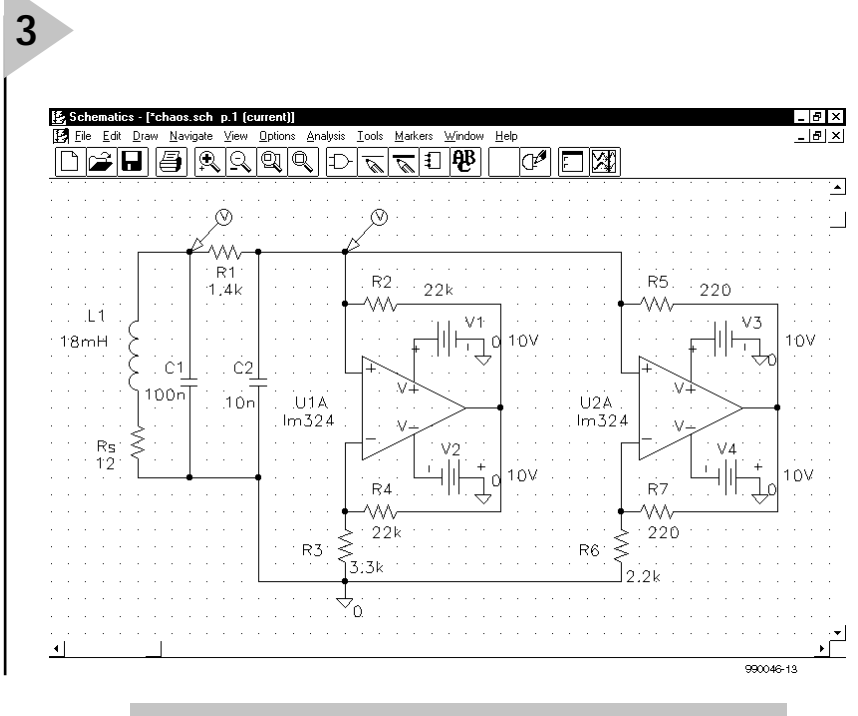

*Bild 3. Der "Chua diode circuit" (gezeichnet mit der Windows-Version von Pspice).*

Zum Testen der aufgebauten Schaltung schließt man den Oszilloskop-Tastkopf am oberen Anschluß von C1 (Knotenpunkt mit L1 und R1) an und stellt das Oszilloskop so ein, daß es das Signal gut triggert. Die Signalfrequenz wird im Audiobereich liegen. Schließt man den Tastkopf an der Oberseite von C2 an (Knotenpunkt mit R1, R2, R5 und Opamp-Eingang), wird ein anderer chaotischer Signalverlauf sichtbar. Für das Schleifenmuster stellt man die Signale an C1 und C2 im X-Y-Modus dar (Signal an C1 am X-Eingang, Signal an C2 am Y-Eingang). Wenn man den Wert von R1 (Trimmpoti) sorgfältig einstellt, wird das in Bild 2 gezeigte Muster auf dem Oszilloskopschirm erscheinen.

#### **F AZIT**

Viele werden sich jetzt vielleicht fragen, welchen Nutzen das chaotische Experimentieren hat. Die Chaos-Theorie hat schon viel zur Zuverlässigkeit von Systemauslegungen beigetragen, indem durch die Chaos-Forschung mathematische Werkzeuge für die Analyse von Instabilitäten und Oszillationen entwickelt wurden, die nicht nur in elektronischen, sondern ebenso in mechanischen Systemen auftreten. Viele komplexe Systeme, die man für stabil gehalten hatte, zeigten unter bestimmten Umständen Instabilität und chaotisches Verhalten. Solche Chaos-Effekte können zum vollständigen Systemausfall mit allen negativen Konsequenzen führen.

Ein anderer Zweig der angewandten Chaos-Forschung verfolgt das Ziel, chaotische Signalformen zur Modulation bei der Nachrichtenübertragung zu verwenden. Eine derartige Verschlüsselung könnte gegenüber gegenwärtig verwendeten Verschlüsselungsverfahren Vorteile bieten.

(990046e)

*Literatur (englischsprachig):*

- *I. Stewart, "Does God Play Dice?", Penguin Books 1990.*
- *J. Gleick, "Chaos", Cardinal 1989.*
- *P.W. Tuinenga, "SPICE",*
- *Prentice-Hall 1992.*
- *N. Hall, "New Scientist Guide to Chaos", Penguin Books 1992.*